# **Python**

**tonyfast**

**Apr 07, 2021**

# **CONTENTS**

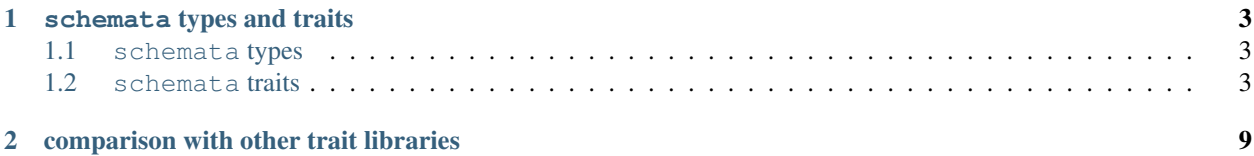

schemata is trait system for Python and IPytohn applications that provide:

- validation with jsonschema conventions
- testing strategies hypothesis
- user interfaces
	- ansi with rich
	- a port of the react json schema form ui-schema to ipywidgets
- observable pattern trait patterns

schemata's type system is composable and expresses the type annotations in the form of json schema. attaching the schema to the types allows different interfaces to construct defaults in aspects like testing, visualization, and verification.

Learn more from the documentation.

#### **CHAPTER**

# **SCHEMATA TYPES AND TRAITS**

<span id="page-6-0"></span>schemata is python type/trait system based on that jsonschema. the schemata types build jsonschema that describe test case, validation, observable patterns, and visualization.

# <span id="page-6-1"></span>**1.1 schemata types**

schemata is designed as a composable type system for python that allows enhanced type descriptions through common jsonschema conventions. as types, schemata is concerned with constructing json schema representation of type annotations. in other words, it is concerned with enhanced type descriptions beyond the vanilla string, integer, float, lists, and dictionaries python provides.

the enhanced type descriptions provide extra constraints on the types that are defined in the Json Schema Draft 7 specification. the schemata.base.Generic describes that abstract interfaces for the schemata types are specifies how types are build and composed.

jsonschema provides ~50 extra properties to describe the basic types. schemata can extend to other jsonschema, and apply conventions like the react json schema form ui-schema convention that defines how types should be represented.

# <span id="page-6-2"></span>**1.2 schemata traits**

the composability of schemata types, and the enhanced schema representation, make it possible to derive different contextual views of python objects.

### **1.2.1 schemata type validation**

- **1.2.2 schemata user interfaces**
- **1.2.3 schemata testing strategies**
- **1.2.4 schemata applications**

**schemata types and traits**

**from schemata import** \*

#### **the String type**

the String is a normal python string that can contain extended types descriptions for enhanced validation and representation.

String("abc")

'abc'

String.text()("abc")

Text(value='abc')

#### **regular expressions**

one condition is a String.Pattern that defines a regular expression that validates the input.

String.pattern("^a")("abc")

'abc'

another situation is a string that is a regular expression.

strings.Regex("^a").match("abc")

```
<re.Match object; span=(0, 1), match='a'>
```
#### **the Enum type**

Enum["a", "b"]("a")

'a'

#### **the Integer and Float types**

**import math**

Integer(1), Float(math.pi)

(1, 3.141592653589793)

Integer.minimum(0).maximum(100).multipleOf(2).range()(4)

IntSlider(value=4, step=2)

Float.minimum(0).maximum(100).text()(math.pi)

BoundedFloatText(value=3.141592653589793)

#### **the List type**

List([1, "a", 2, "b"])

[1, 'a', 2, 'b']

List[String](["a", "b"])

['a', 'b']

List.minItems(1).maxItems(3)([1, 2])

[1, 2]

#### **Composite types**

#### **AnyOf**

Integer | String

abc.AnyOf

#### **OneOf**

Integer ^ String

abc.OneOf

#### **AllOf**

String & String. Pattern["^a"]

abc.AllOf

#### **Python Types**

Py

schemata.types.Py

#### **the Null type**

**assert** Null() **is** Null(**None**) **is** Null[**None**]() **is None**

#### **the Bool type**

```
assert Bool() is Bool[False]() is Bool[True](False) is bool() is False
```
**assert** Bool(**True**) **is** Bool[**True**]() **is** Bool[**False**](**True**) **is True**

#### **schemata ipython extension**

```
from schemata import *
from IPython import get_ipython
%reload_ext schemata
```
#### **String widgets**

string: String = "abc"

'abc'

string\_text: String.text() = "def"

Text(value='def', description='string\_text')

string\_textarea: String.textarea() = "hij"

Textarea(value='hij', description='string\_textarea')

```
# NBVAL_IGNORE_OUTPUT
string_html: strings.Html = "klm"
```
'klm'

# string = string\_textarea = string\_text = string\_html ="wxyz"

string\_date: strings.Date =  $"2020-01-01"$  # need to fix this

datetime.datetime(2020, 1, 1, 0, 0)

#### **Numeric widgets**

integer: Integer = 1

1

integer\_updown: Integer.updown() = 2

IntText(value=2, description='integer\_updown')

integer\_range: Integer.range() = 3

IntSlider(value=3, description='integer\_range')

 $integer\_bounded: Integer.minimum(0) .maximum(10) .ui() = 5$ 

BoundedIntText(value=5, description='integer\_bounded', max=10)

number: Number = 1.5

1.5

number\_updown: Number.updown() = 2.14

FloatText(value=2.14, description='number\_updown')

number\_range: Number.range() = 3.14

FloatSlider(value=3.14, description='number\_range')

number\_bounded: Number.minimum(0).maximum(10).ui() = 5.6

BoundedFloatText(value=5.6, description='number\_bounded', max=10.0)

#### **Enum widgets**

 $e =$  Enum[["a", "b", "c", "d", "e", "f", "g"]]

enum: e = "a"

'a'

enum\_dropdown: e.dropdown() = "b"

Dropdown(description='enum\_dropdown', index=1, options=('a', 'b', 'c', 'd', 'e', 'f',  $\rightarrow 'q')$ , value='b')

enum\_select: e.select() = "c"

```
Select(description='enum_select', index=2, options=('a', 'b', 'c', 'd', 'e', 'f', 'g
\hookrightarrow') , <code>value='c')</code>
```
enum\_slider: e.range() = "d"

SelectionSlider(description='enum\_slider', index=3, options=('a', 'b', 'c', 'd', 'e', ˓<sup>→</sup>'f', 'g'), value='d')

enum\_toggle: e.toggle() = "e"

```
ToggleButtons(description='enum_toggle', index=4, options=('a', 'b', 'c', 'd', 'e', 'f
˓→', 'g'), value='e')
```
enum\_radio: e.radio() = "f"

RadioButtons(description='enum\_radio', index=5, options=('a', 'b', 'c', 'd', 'e', 'f',  $\rightarrow$  'g'), value='f')

# enum = enum\_dropdown = enum\_radio = enum\_select = enum\_slider = enum\_toggle = "a"

**CHAPTER**

## **COMPARISON WITH OTHER TRAIT LIBRARIES**

<span id="page-12-0"></span>schemata is preceded by a few different trait libraries enthought.traits, traitlets, and pydantic. traitlets is a reimplementation of the enthought.traits by the IPython community; traitlets have been the configuration for jupyter and IPython since. traitlets preceeded a lot of critical web technology critical to the jupyter interactive computing ecosystem; traitlets are only concerned with Python objects and lack features of the modern. pydantic provides value as trait system by building off of the jsonschema specification to validate types. schemata unifies traitlets and pydantic by providing a description type interface based off of open web standards.

The desire is a trait system for interactive computing that enables more expressive design and testing of interactive computing technology.